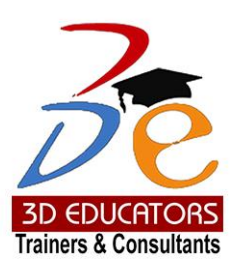

# Oracle Fusion Financials Cloud – Implementations ERP

## **Who can do?**

- People who are interested to Learn New version of Oracle Cloud Financials may join this program
- Already working class who are willing to update and learn the new Oracle Fusion Financials.
- Firm's I.T. Manager, IS Professionals and Director I.T System engineers, ERP Implementer and Operator, and associate people with Finance and Accounts.

**Invest in People the** only Asset Suite # 7, Nobel Heights, Opposite Sales Tax House, KDA Scheme # 7, Main University Road – Karachi **PPICCICCS** Minfo@3dedu

**Oracle Fusion Financials**

100,000+ Students have been Trained

since<br>1997

**Cloud ERP Implementations** 

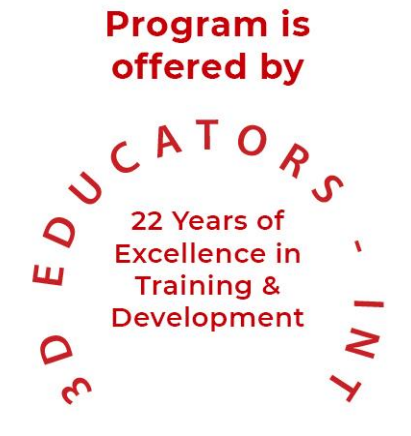

**Oracle Fusion Financials Cloud ERP Implementations**

# Table of Content

Detail

Inauguration

**Structure** 

Topics & Time Allocation

About the Program Designer & Instructor

Syllabus

100,000+ Students have been Trained

since

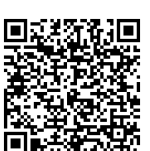

**Oracle Fusion Financials Cloud ERP Implementations**

# **Program Details**

#### **Inauguration**

The Training Program will be inaugurated by a senior member of 3D EDUCATORS

#### **Program Structure**

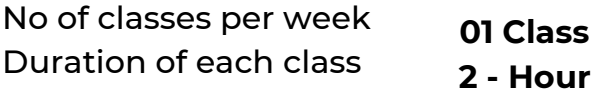

## **Other Learning Activities**

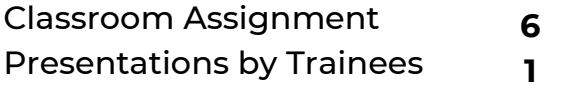

## **About the Program Instructor**

100.000+ Students have been Trained

since

The "Oracle Fusion Financials Cloud" Program has been designed by the Oracle Incorporation and it will be conducted by senior most consultants who having the huge experience of training and ERP Implementations. They have worked with various large multinational organizations and provide the trainings locally and abroad. The Trainers who are conducting this program have the following positions in the different organization:

- ERP System Implementers
- IT and ERP Consultants
- Director I.T in Multi-National Organization

They trainers are foreign qualified and having the degrees of PhD, MBA (MIS), MSc. Applied Physics, CISA, CISSP, PMP, Oracle Certified. More they are also the member of CITTA, IEEE, ISACA and AAPP Societies.

## **In Affiliation with**

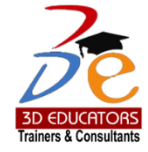

since

## **Oracle Fusion Financials Cloud ERP Implementations**

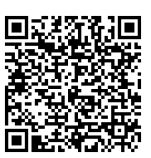

# COURSE CONTENTS:

## **ORACLE FUSION FINANCIALS CLOUD ERP**

- Introduction to Oracle Fusion Cloud
- SAAS, PAAS and IAAS Overview
- Oracle Finance Cloud Capabilities: Overview
- Navigation Basics
- **Resources**

#### **INTRODUCTION TO FUNCTIONAL SETUP MANAGER AND QUICK SETUP**

- **• Manage Implementation Projects**
- **• Functional Area & Task**
- **• Scope**
- **• Roles**
- **• Offerings**
	- **• Rapid Implementation Considerations**
	- **• Finance Simplified Setup: Overview**

#### **FUSION SECURITY**

- **• Role creation**
- **• User Creation**
- **• Role assignment**
- **• Data Access Set for User**

0

since

## **Oracle Fusion Financials Cloud ERP Implementations**

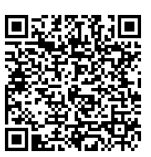

#### GENERAL LEDGER

- Configure Value Set
- Configure Chart of Accounts Structure
- Configure Chart of Accounts Structure Instance
- Deployed Flex field
- Configure Value Set Values
- Set up accounting calendar.
- Set up currency.
- Configure the legal entity structure.
- Configure Ledger Setup
- **Specify Ledger Options**
- Manage Data Access Set
- Manage Ledger Data Access Set for User
- Relationship Legal Entity & Ledger
- Manage Source & Categories
- Manage Security Rules
- Manage Cross Validation Rules

since

## **Oracle Fusion Financials Cloud ERP Implementations**

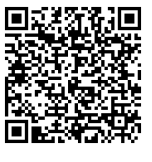

## JOURNAL PROCESSING

- Manage & Create Journal Batch
- Create Journal in Spreadsheet
- Manage Approval
- Manage Journal Posting
- Manage Auto Post
- Manage Auto Reverse
- Manage Import Journals
- Manage Requiring Attention Journal
- Manage Incomplete Journal
- Manage Correct Import Errors
- Create Accounting
- Review Sub ledger Journals
- Manage Accounting Errors

## PERIOD CLOSE

- **Explain the Period Opening Process**
- **Explain the Period Closing Process**
- Configure and process Revaluation
- Configure and process Translation
- Analyze Reconciliations.
- Close Monitor

nce

## **Oracle Fusion Financials Cloud ERP Implementations**

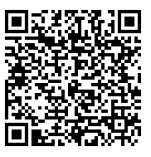

#### REPORTING & ANALYTICS

- Account Analysis Report
- Explain OTBI and GL Subject Areas.
- Describe the General Accounting Dashboard and Work Areas

#### ACCOUNTS PAYABLE

#### **SETUP**

- Manage Business Unit
- Assign Business Unit Business Function
- Manage Business Unit Set Assignment
- Manage Item Organization
- Manage Procurement Agents
- Manage Common Option for Payables and Procurement
- Manage Invoice Options
- Manage Payment Options
- Manage Business Unit Data Access Set for Users
- Create Supplier, Supplier Site & Site Assignment

since

## **Oracle Fusion Financials Cloud ERP Implementations**

#### INVOICING

- Create & Manage Invoices.
- Create Invoice inclusive of Sales Tax
- Create Invoice from Spreadsheet
- Validate Invoices
- Manage Approval
- Cancel Invoice
- Manage Hold Invoices
- Release Hold Invoices
- Manage Import Invoice
- Correct Import Errors
- Post to Ledger
- Create Accounting
- Review Journal Entries
- Create Mass Addition

#### PAYMENTS

- Create and Manage Payments
- Create Payment of Withholding Tax Deductions
- Void & Stop Payment
- Execute a Payment Process Request
- Configure Payment Formats
- Process Withholding tax calculations
- Explain the Close process
- Configure Payables Setups
- Configure Business Units

## REPORTING

- Unaccounted Subledger Exception Report
- Account Analysis Report
- Explain Oracle Transactional Business Intelligence (OTBI)
- Use the Payables to Ledger Reconciliation Report

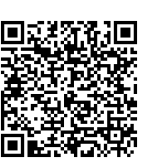

nce

## **Oracle Fusion Financials Cloud ERP Implementations**

ACCOUNTS RECEIVABLE

#### **SETUP**

- Manage Receivables System Options
- Manage Transaction Type
- Manage Transaction Sources
- Manage Receivables Activities
- Manage Standard Memo Lines
- Manage Auto Accounting
- Manage Approval Limits
- Manage Customer & Customer Site
- Manage Receipt Class & Receipt Method

#### BILLING

- Create & Manage Transaction
- Approve Adjustment
- Review Customer Account Details
- Create Accounting
- Review Journal Entries
- Manage Auto Invoice Lines
- Manage Data Import
- Create & Manage Customer, Customer Site & Site Assignment

#### RECEIPT MANAGEMENT

- Create & Manage Receipt
- Manage Un Apply, Apply Receipt
- Manage Refund Receipt
- Create Miscellaneous Receipt
- Manage Reverse Receipt
- Manage Credit Memo Application
- Create Accounting
- Review Journal Entries

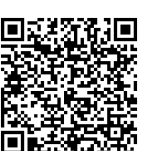

since

## **Oracle Fusion Financials Cloud ERP Implementations**

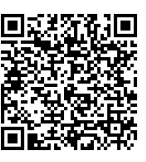

#### REPORTING

- Unaccounted Subledger Exception Report
- Account Analysis Report
- Explain Oracle Transactional Business Intelligence (OTBI)
- Use the Receivables to Ledger Reconciliation Report

#### CASH MANAGEMENT

#### CASH MANAGEMENT AND BANKING

- Manage Banks
- Manage Bank Branches
- Manage Bank Accounts
- Bank Statement Transaction Creation Rules
- Bank Statement Reconciliation Matching Rules
- Bank Statement Reconciliation Rules Sets
- Bank Statement Transaction Codes
- Manage Cash Transaction Type Mapping
- Manage Bank Statements
- Manage Reconciliation Manual and Automatic

#### FIXED ASSET

#### ASSETS FLEXFIELDS

- Asset Category Key Flexfield
- Asset Key Flexfield
- Location Flexfield
- Assets Descriptive Flexfields
- Asset Category Descriptive Flexfield
- System Controls

since

## **Oracle Fusion Financials Cloud ERP Implementations**

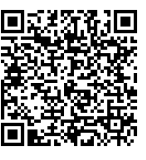

#### ASSET BOOKS

- Guidelines for Creating or Modifying Asset Books
- Create a Corporate Book
- Create a Tax Book
- Fiscal Years
- Considerations for Creating Calendars
- Create an Asset Calendar
- Prorate and Retirement Conventions

#### DEPRECIATION METHODS

- Depreciation Methods
- STL
- WDV

#### ASSET CATEGORIES

- Overview of Asset Categories
- Create an Asset Category
- Create a Lease Category

#### ASSET ACQUISITIONS

- Add Assets
- Add Multiple Assets
- Add Leased Assets
- Creating a Leased Asset

since

## **Oracle Fusion Financials Cloud ERP Implementations**

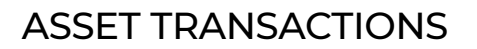

- Manage Financial Transactions
- Track Assets
- Capitalize CIP Assets
- Depreciate Assets
- Reconcile Assets
- Revalue Assets

#### RETIREMENTS

- Retiring Assets
- Depreciation for Retirements
- Reviewing Journal Entries for Retirement Transactions
- Partially Retiring an Asset
- Reinstating Assets
- Depreciation for Reinstatements
- Reviewing Journal Entries for Reinstatement Transactions

#### REPORTING

- Oracle Fusion Assets Predefined Reports
- Assets Mass Additions Reports
- Assets Reconciliation Reports

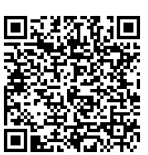

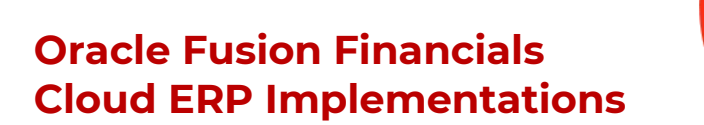

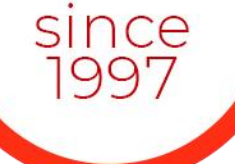

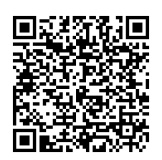

# Terms & Conditions

## **WITHDRAWAL FROM THE DIPLOMA/CERTIFICATION**

Students are not allowed to withdraw from the Diploma. If a student cannot continue the Diploma his/her fee will be forfeited.

## **CONDUCT AND DISCIPLINE**

A disciplinary action, leading to rustication, will be taken against students whose conduct is found objectionable at any time during the course of study. Reference will be made to 3D Educators code of conduct.

## **EVALUATION AND GRADING**

The performance of students is evaluated through continuous observation of a student's performance in the Diploma – class participation, submission of assignments, quizzes and exercises.

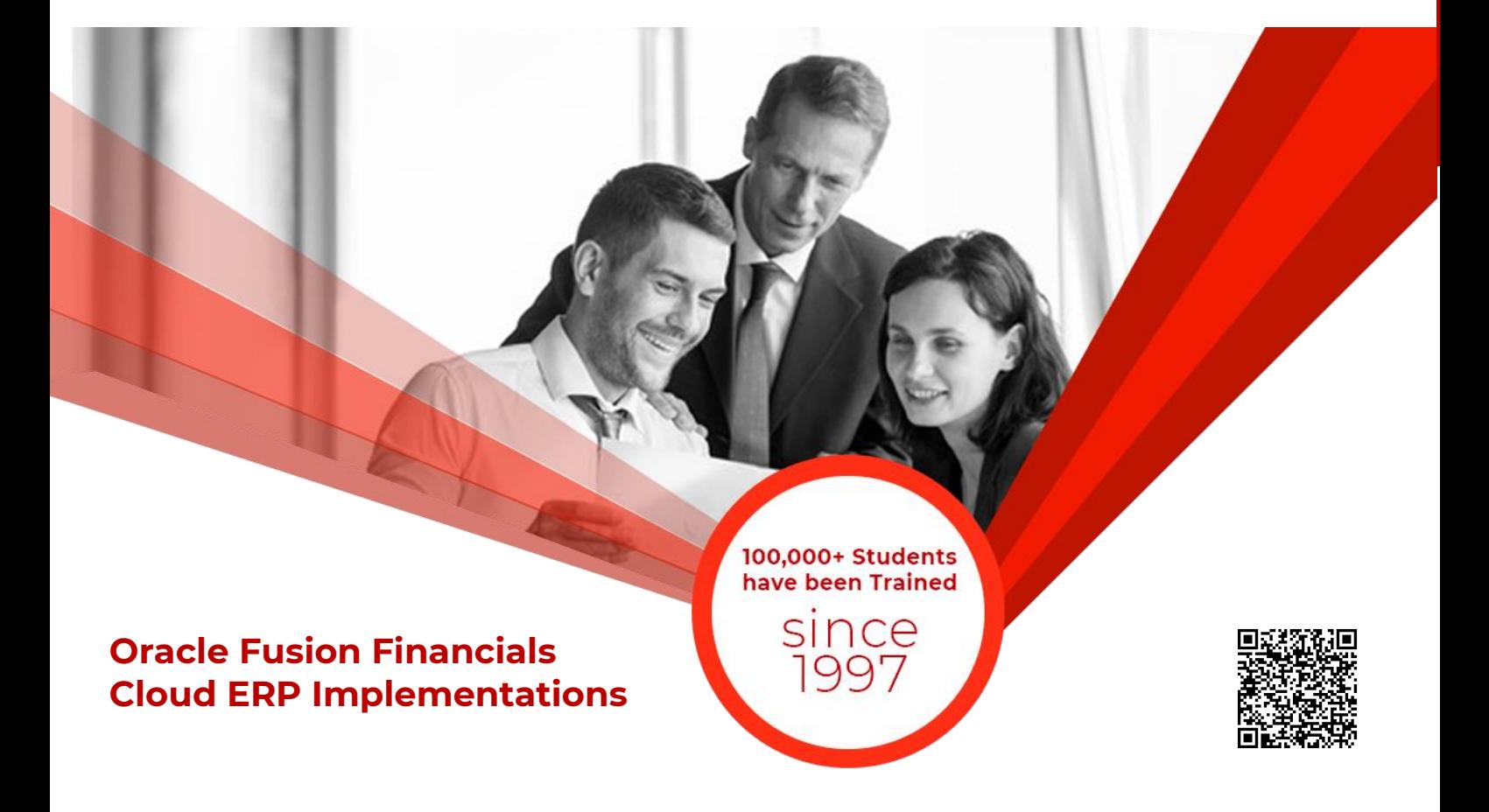

The student will be examined through three hourly exams conducted at the midterm and a final exam at the end of the program. Total marks for passing the Diploma will be 60 out of a total of 100.

Students who do not meet the attendance or any other eligibility criteria will not be allowed to appear in the final examination.

The following grading plan will be applicable for the Diploma:

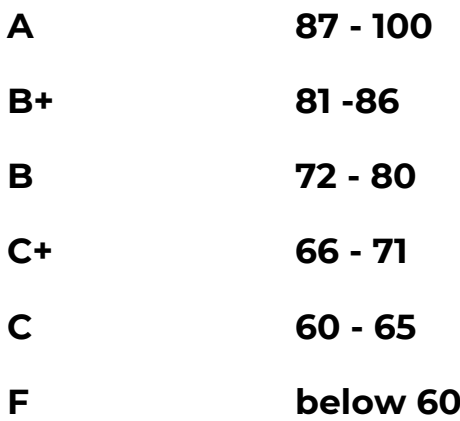

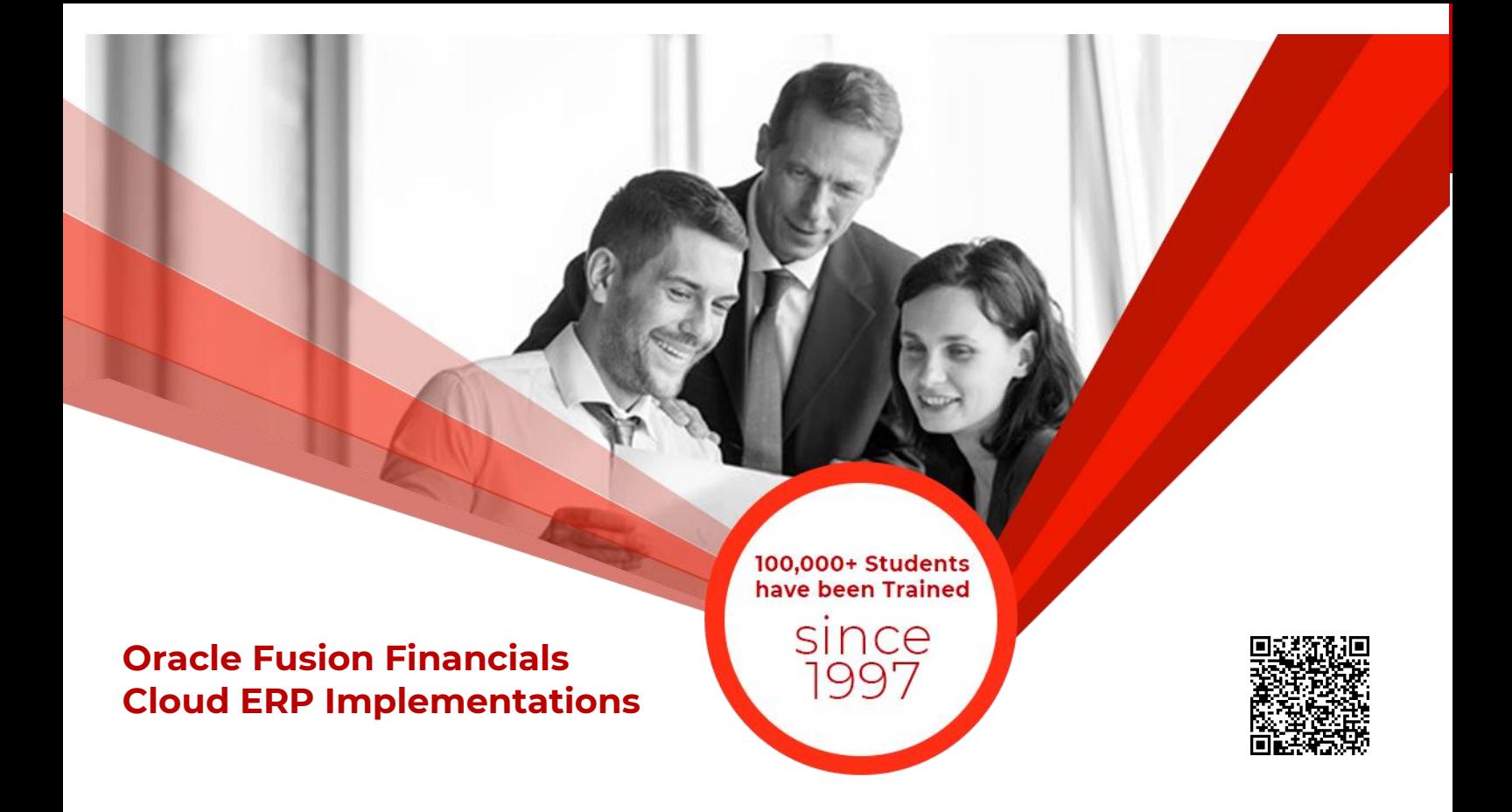

Students who are unable to appear for the final exam are required to submit a written application stating the reason for not appearing for the exam. 3D Educators reserves the right to approve or deny such applications. If approved, the student will be allowed to sit for the exam within one month. Failure to do so, the student will be resubmit the examination fee and sit the future schedule exam. Without passing of the exams no certification will be awarded.

**Oracle Fusion Financials Cloud ERP Implementations**

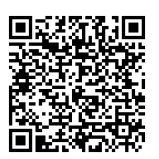

# **ONLINE LIVE CLASSES FACILITY AVAILABLE**

100,000+ Students have been Trained

nce

- **Instructor Led Training**
- **Real Time Presentations**
- Interactive Classes
- **Complete Notes and Other Stuff shall be provided through our Secure** Student Login Member's Area
- **For Online Live Classes, you may please download the Admission Form** through our website [http://www.3deducators.com](http://www.3deducators.com/). Fill it properly and attached the required document along with Picture and send back to [info@3deducators.com](mailto:info@3deducators.com) with scanned fee submitted voucher in the bank.
- **For Pakistan you may submit the fee at any MCB Branch with the title of** "3D EDUCATORS-TRAINERS & CONSULTANTS".
- **If you are outside Pakistan then you may transfer via Bank to Bank or** any western union, Fast Track, Money Gram or else International Transfer Body.
- After Admission, if you don't have GMAIL Account then you are requested to kindly make one GMAIL Account and shared it [info@3deducators.com](mailto:info@3deducators.com). Then further correspondence shall be made by our institute official.
- Extra Bandwidth Charges shall be incurred.

## **DISTANCE NOT MATTER**

You can join in the live classes Sessions of 3D EDUCATORS – TRAINERS & CONSULTANTS from anywhere of the world.

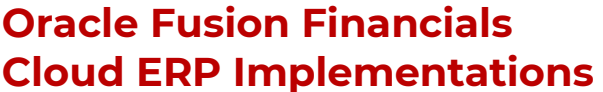

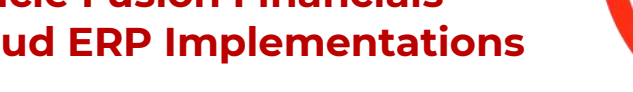

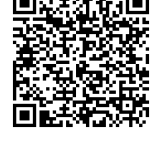

## **PRECAUTIONARY MEASURES**

100,000+ Students have been Trained

since

- **•** During Classes, you are requested to make sure that you are in isolated room, where no noise should be there except your voice.
- Kindly Switch Off your Cell Phone during the class, because it will disturb the quorum of class.
- **If you have taken the admission in the course online lonely, then ethically** it is recommended and suggested that you alone in the class.
- Recording of Lectures are not allowed at your end.

This world is emerging and growing in the 21st Century very rapidly because of latest and remarkable technologies and its advancement. Due to advancement of technology, we 3D EDUCATORS offer Live Interactive class sessions

3D EDUCATORS believe on Information Technology and its systems. Now you can also avail this facility at your home.

## **CONTACT US**

+9221-34141329, +9221-34857148 +92333-2402474

Get the Admission Form

Download Form  $\frac{\blacktriangledown}{\blacktriangledown}$ 

[info@3deducators.com](mailto:info@3deducators.com)

[http://www.3deducators.com](http://www.3deducators.com/)

**MANAGEMENT 3D EDUCATORS TRAINERS & CONSULTANTS**

Suite # 7, Nobel Heights, Opposite Sales Tax House, KDA Scheme # 7, Main University Road – Karachi Ph: 021-34857148, 021-34141329, 0333-2402474 info@3deducators.com[, http://www.3deducators.com](http://www.3deducators.com/)